# FORMATION COURTE ACCESSIBLE AUX PERSONNES EN SITUATION DE HANDICAP

**INITIATION EXCEL**

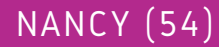

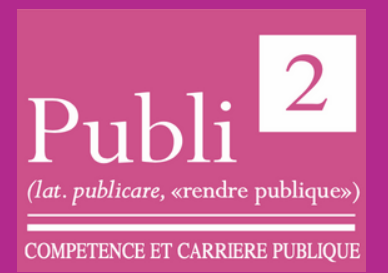

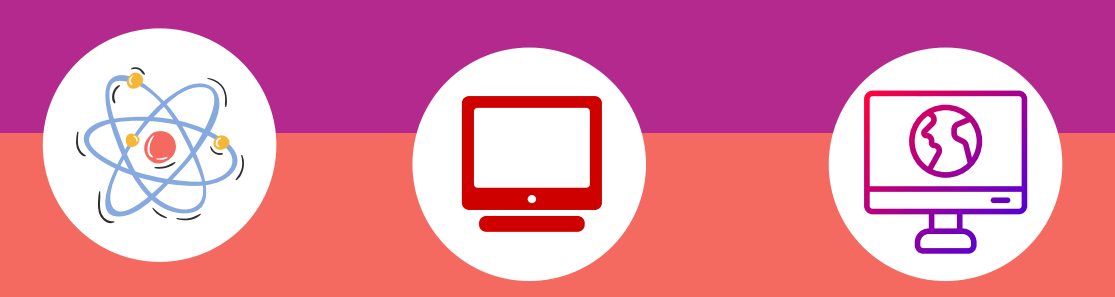

### **DATES:**

Plusieurs sessions durant l'année

### **LIEU DE FORMATION**

PUBLI2 1, rue Paul Langevin 54320 MAXEVILLE

### **CONTACTS:**

Coordonnateur pédagogique : Jean-Marc PATERNOSTER jmpaternoster@publi2.fr 06.13.66.24.57

Référent administratif, socioprofessionnel et handicap : Sophia GOUTKIDIS sgoutkidis@publi2.fr 03.57.48.06.66

### **OBJECTIFS DE LA FORMATION**

- Être à l'aise avec l'environnement de travail
- Savoir construire des tableaux en soignant rapidement leur mise en forme
- Comprendre comment réaliser des calculs de base
- Être en mesure de créer, modifier, sauvegarder et imprimer ses documents

Cette formation Excel pourra être ponctuée par la certification TOSA®, la référence des certifications des compétences informatiques et digitales.

La certification TOSAR vous permet de valoriser vos compétences en affichant un score sur 1000 sur votre CV ou vos profils sur les réseaux sociaux professionnels. Elles sont adaptées à tous les niveaux, utilisateurs occasionnels ou experts.

Le TOSA® est la certification informatique la plus demandée en France dans le cadre du CPF

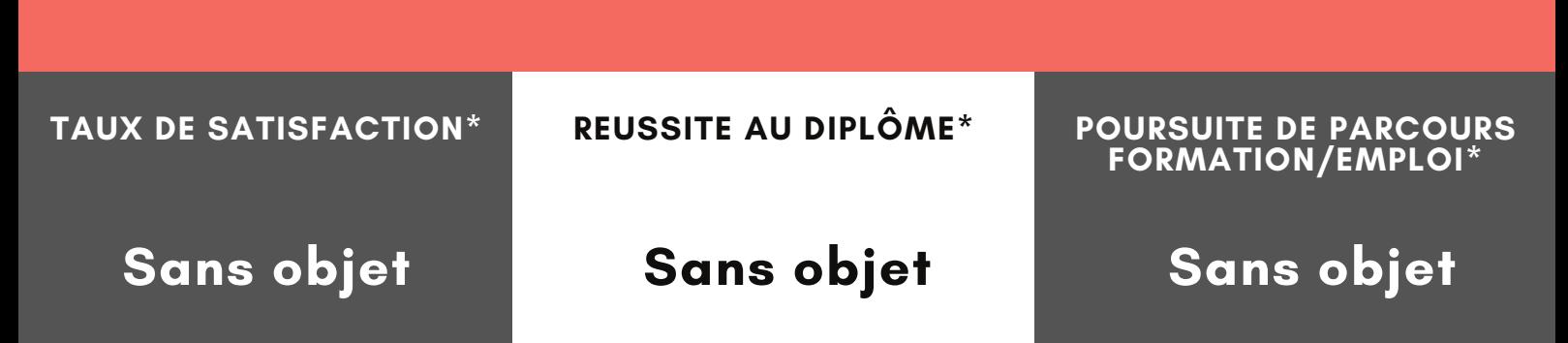

### **INSCRIPTION**

www.publi2.fr

#### **PUBLIC**

Toute personne désirant utiliser Excel pour construire des tableaux et réaliser des calculs Publics porteurs de handicap (Contacter le référent handicap)

#### **CONDITIONS D'ADMISSION**

12 stagiaires

Le centre se réserve le droit d'annuler la formation si le nombre de stagiaires inscrits n'est pas suffisant

### **PRÉ REQUIS**

Être à l'aise avec le maniement de la souris et du clavier

### **MODALITÉS PÉDAGOGIQUES**

Pédagogie dynamique favorisant l'alternance d'apports théoriques et d'exercices pratiques (mises en situation, cas pratiques...) pour favoriser l'appropriation et atteindre les objectifs

# **DURÉE**

7 heures en centre - Présentiel

## **COÛT DE LA FORMATION**

Pour 1 jour: 350€ CPF mobilisable 330501 OPTION TOSA: 75€

# **PROGRAMME ET OBJECTIFS PEDAGOGIQUES**

#### DESCRIPTION DE L'ECRAN D'EXCEL

- Ouverture sur des modèles d''Excel
- Menu Fichier (enregistrer, ouvrir, imprimer...)
- Utiliser les onglets et le ruban
- Individualiser sa barre d'outils "Accès Rapide"
- Masquer ou afficher le ruban ou les onglets
- Utiliser le lanceur de boîte de dialogue

Connaître la terminologie d'un tableur (classeur, feuille, colonne, ligne, cellule) CRÉER DES TABLEAUX ET MODIFIER LE CONTENU

- Saisir les données d'un tableau sur une feuille de calcul (texte, numérique, date)
- Sélectionner dans une feuille de calcul (une zone, toute la feuille, une colonne, une ligne)

INSÉRER DES FORMULES DE CALCUL

- Réaliser des opérations de base (somme, soustraire, diviser, multiplier)
- Explication de la structure des formules simples
- Gagner du temps en recopiant une formule de calcul
- Rappel sur la priorité des opérations et l'utilisation des parenthèses

### **MOYENS TECHNIQUES PEDAGOGIQUES**

Un poste de travail par stagiaire Vidéoprojecteur Accès Internet Exercices individuels sur PC Supports de cours

# **EVALUATION / CERTIFICATION**

- Au cours de la formation Exercices pratiques, mises en situation de travail... pour valider l'appropriation et la compréhension de chaque notion abordée en formation par les participants. En fin de formation
- Validation des acquis : questionnaire à compléter par le stagiaire pour valider l'atteinte des objectifs,
- Une attestation de fin de formation reprenant les objectifs de formation est également remise aux stagiaires, signée par le formateur.
- Un certificat de réalisation est également remis aux stagiaires. Evaluation qualitative
- Afin de constamment améliorer notre offre, un questionnaire de satisfaction est à remplir par les stagiaires, à l''issue de la formation.
- Cette formation préparant à la certification "TOSA Excel" est éligible au CPF (code 330501). Connectez-vous sur www.moncompteformation.gouv.fr
- Un support de cours numérique est remis à chaque participant.

**PUBLI2 ASSOCIATION LOI 1901 : ENREGISTRÉE À LA PRÉFECTURE DE MEURTHE-&-MOSELLE (54) ADRESSE POSTALE : ZAC SAINT JACQUES II – 1, RUE PAUL LANGEVIN – 54320 MAXEVILLE TÉL : 03.83.54 .31.98 – FAX : 03.83.98.36.68 SIRET : 793 052 093 00028 – FORMATION N° 44 54 03 955 54 - NAF : 8559A**

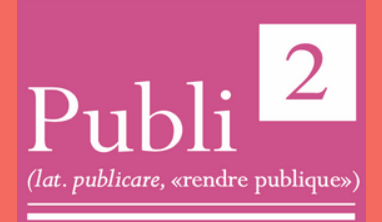

**COMPETENCE ET CARRIERE PUBLIQUE**